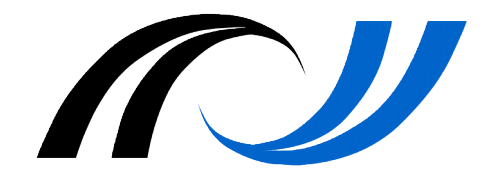

#### **Landesakademie für Fortbildung und Personalentwicklung an Schulen**

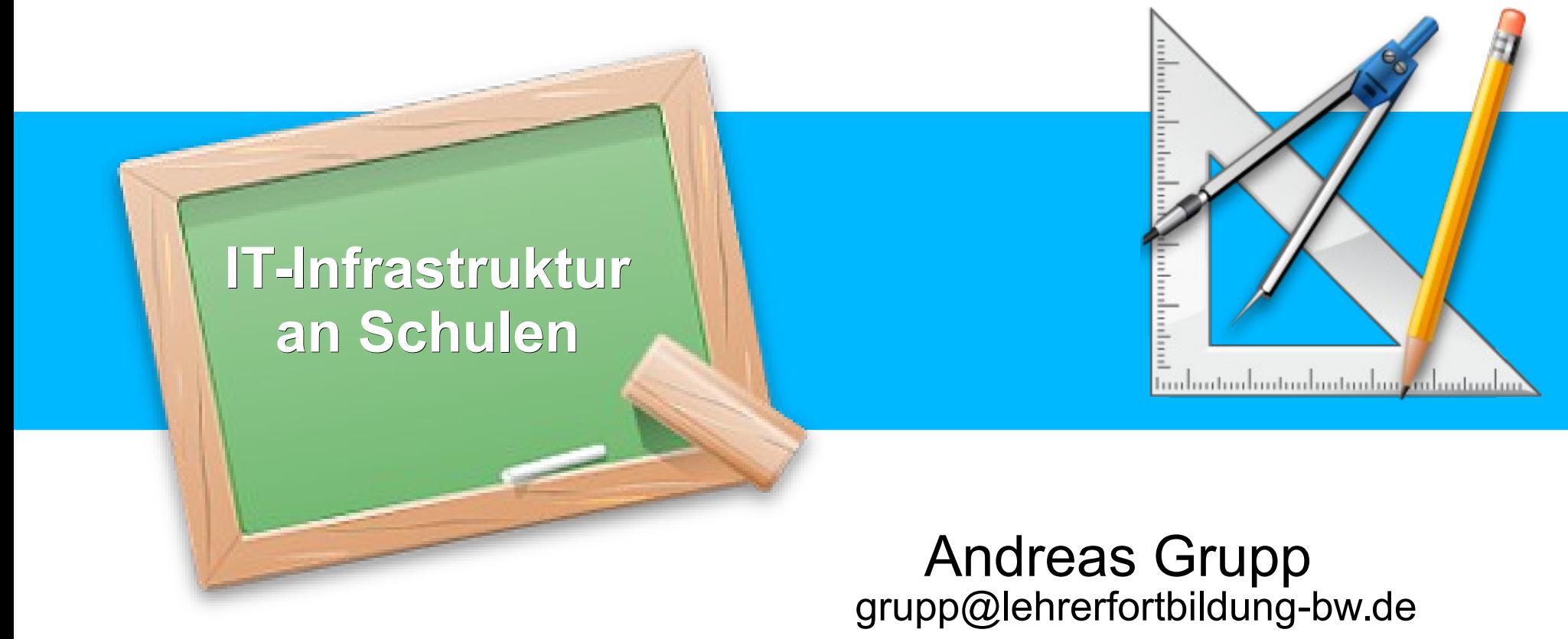

#### Datenschutz und Urheberrecht für Schulleiter/innen und Datenschutzbeauftragte

Vers. 20170509

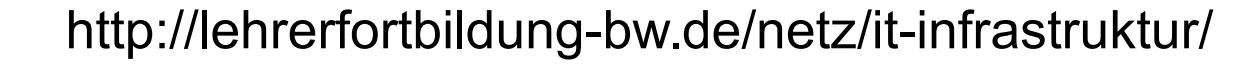

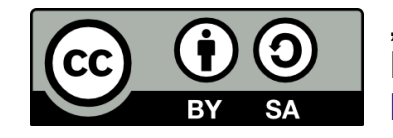

"IT-Infrastruktur an Schulen" von Andreas Grupp ist lizenziert unter einer Creative Commons Namensnennung - Weitergabe unter gleichen Bedingungen 4.0 International Lizenz. <http://creativecommons.org/licenses/by-sa/4.0/deed.de>

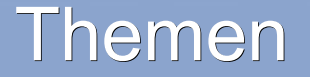

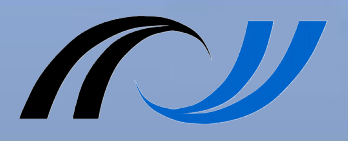

- Grundbegriffe Rechnernetze
- Definition unterschiedlicher Netze einer Schule
- Zu beachtende Zonen und mögliche Übergänge der schulischen Netze
- Internet-Dienste von Schulen
- Internet-Zugang für schulische Netze

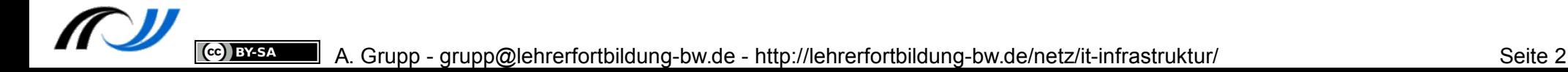

# Switch – zur Kopplung von Rechnern als Netz

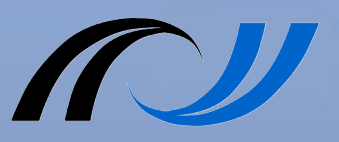

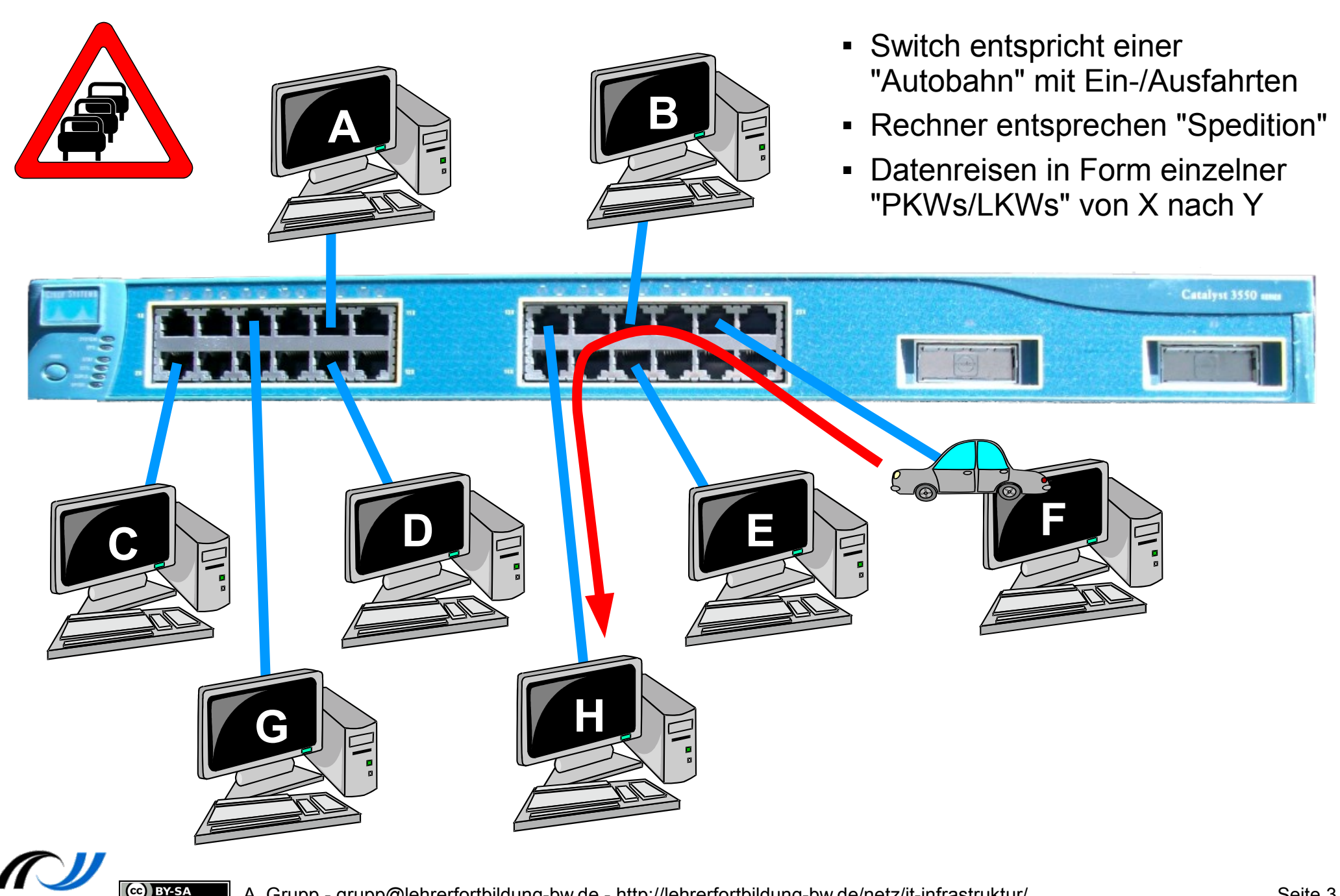

## Größere Netze

CC BY-SA

![](_page_3_Picture_1.jpeg)

![](_page_3_Picture_2.jpeg)

## Ersatzdarstellung für Rechnernetze

![](_page_4_Picture_1.jpeg)

![](_page_4_Figure_2.jpeg)

# Übliche Netz-Umgebungen an Schulen

![](_page_5_Picture_1.jpeg)

![](_page_5_Figure_2.jpeg)

CC BY-SA

#### **paedML** ® pädagogische Musterlösung des Landes Baden-Württemberg

![](_page_6_Picture_1.jpeg)

![](_page_6_Figure_2.jpeg)

![](_page_6_Picture_3.jpeg)

Quelle:<http://www.support-netz.de/leistungen.html>

IT-Infrastruktur einer Schule - A. Grupp - grupp@elektronikschule.de Seite 7

# Vorteile für LehrerInnen und SchülerInnen

- Jeder Nutzer hat eigenen passwortgeschützten Zugang und "Eigene Dateien".
- Die automatische "Selbstheilungsfunktion" (SheilA) sorgt für eine immergleiche Konfiguration des PCs nach dem Start.
- Tauschverzeichnisse für Klassen, Schule, Lehrer, Projekte
- Anlegen von Benutzergruppen, die klassen-, raum- und projektbezogen zusammenarbeiten
- Aufgaben per Knopfdruck verteilen und wieder einsammeln
- Klassenarbeiten am Computer schreiben ohne Zugriff auf Tauschverzeichnisse oder Internet
- Zugriff auf Internet und Drucker einfach per Mausklick

![](_page_7_Picture_12.jpeg)

![](_page_7_Picture_13.jpeg)

## Physikalische Trennung

![](_page_8_Picture_1.jpeg)

![](_page_8_Figure_2.jpeg)

Ce BY-SA

Verwaltungsnetz Pädagogisches Netz

- **Sichere Lösung** aber …
- **teuer,** da erhöhter Gerätebedarf und …
- **unflexibel,** da bei räumlichen Änderungen das Netz angepasst werden muss

## Physikalische Topologie der Schule

(cc) BY-SA

![](_page_9_Picture_1.jpeg)

![](_page_9_Figure_2.jpeg)

Die Rechner und Drucker werden über Kupferkabel (Twisted Pair) an das Schulnetz angeschlossen.

#### Lokales Netzwerk = Local Area Network  $\rightarrow$  Abkürzung: LAN

Bei entsprechender räumlicher Ausdehnung  $\rightarrow$  Doppel- od. Mehrfachstruktur offensichtlich schwer / teuer realisierbar

Separater Serverraum mit Internet- und Telefonanschluss.

# Virtuelle Netze (Virtual LAN = VLAN)

![](_page_10_Picture_1.jpeg)

![](_page_10_Picture_2.jpeg)

- **Kostengünstiger** ...
- **flexibel,** da jeder Port per Software einem VLAN zugewiesen wird und ...

![](_page_10_Picture_5.jpeg)

Switche kennen VLAN-Zuordnung jedes Rechners! Bei Backbone-Übertragung wird VLAN-Markierung hinzugefügt.

![](_page_10_Picture_7.jpeg)

A. Grupp - grupp@lehrerfortbildung-bw.de - http://lehrerfortbildung-bw.de/netz/it-infrastruktur/ Seite 11

# Flexiblere Trennung mit VLANs

![](_page_11_Picture_1.jpeg)

![](_page_11_Figure_2.jpeg)

# Wo werden PCs der Lehrkräfte platziert? Denn ...

![](_page_12_Picture_1.jpeg)

- Platzierung im Verwaltungsnetz aus Sicherheitsgründen nicht erwünscht
- Faktisch auch zu große Restriktionen für die pädagogische Nutzung der Lehrer-PCs

#### Verarbeitung personenbez. Daten (pbD)

![](_page_12_Picture_5.jpeg)

pbD dürfen grundsätzlich nicht verarbeitet werden!!!

![](_page_12_Picture_7.jpeg)

- Platzierung im pädagogischen Netz verhindert Restriktionen, aber ...
- Verarbeitung personenbezogener Daten ist nicht erlaubt!

Server des pädagog. Netzes Unterrichtsumgebung - Pädagogische(s) (V)LAN(s) -

# Eigenes (V)LAN für Lehrkräfte

![](_page_13_Figure_1.jpeg)

- Verarbeitung personenbezogener Daten im Lehrernetz erlaubt!
- Bei VLAN-Einsatz kostengünstig und relativ leicht realisierbar
- Entspricht "*Arbeitsumgebung*  Lehrkräfte" des "Netzbriefs 2014" -Az. 15-0551.0/34
- Aber das Konzept geht noch darüber hinaus …

![](_page_13_Figure_6.jpeg)

# Kontrollierte Übergänge der schulischen Netze

![](_page_14_Figure_1.jpeg)

- Arbeit der Lehrkräfte natürlich nur sinnvoll, wenn z.B. Unterrichtsvorbereitungen auch ins pädag. Netz übertragen werden können oder …
- die notwendigen formalen Aufgaben (z.B. Notenerfassung) im Verwaltungsnetz erledigt werden können.

 $\rightarrow$  kontrollierte Übergänge vom Lehrnetz zum Verwaltungsnetz sind zu definieren!

 $\rightarrow$  Server im Lehrernetz kann entfallen, wenn Zugriff auf Server im pädagogischen Netz ermöglicht wird.

 $\rightarrow$  Zugriff vom pädagogischen Netz / vom Verwaltunsnetz auf das Lehrernetz ist nicht erlaubt.

## Anlage zum "Netzbrief 2014"

![](_page_15_Picture_1.jpeg)

Baden-Württeml

Vorschlag: virtuelle Serverarchitektur Schulen (3 Netze)

![](_page_15_Figure_3.jpeg)

![](_page_16_Picture_1.jpeg)

![](_page_16_Picture_2.jpeg)

CC BY-SA

## Technische Realisierung (logische Topologie)

![](_page_17_Picture_1.jpeg)

![](_page_17_Figure_2.jpeg)

![](_page_17_Picture_3.jpeg)

**BY-SA** 

# LVN-Zugang – Variante 1

CC BY-SA

![](_page_18_Picture_1.jpeg)

![](_page_18_Figure_2.jpeg)

- Einzelner KISS-Rechner (Kommunikationsinfrastruktur mit den Schulen)
- Somit "Turnschuh-Netz" mit KISS-Rechner als einzigem Zugang nach Außen

# LVN-Zugang – Variante 2

![](_page_19_Picture_1.jpeg)

![](_page_19_Figure_2.jpeg)

- Einzelner KISS-Rechner (Kommunikationsinfrastruktur mit den Schulen)
- Somit "Turnschuh-Netz" mit KISS-Rechner als einzigem Zugang nach Außen
- Anschluss des gesamten Verwaltungsnetzes über einen VPN-Router

A. Grupp - grupp@lehrerfortbildung-bw.de - http://lehrerfortbildung-bw.de/netz/it-infrastruktur/ Seite 20

## Internet-Zugang für Verwaltungsnetz

![](_page_20_Picture_1.jpeg)

![](_page_20_Figure_2.jpeg)

# Internet für Lehrernetz & pädagogisches Netz ...

![](_page_21_Picture_1.jpeg)

![](_page_21_Figure_2.jpeg)

# … und Außen-Zugriff von Lehrkräften & Schülern

![](_page_22_Picture_1.jpeg)

![](_page_22_Figure_2.jpeg)

# Zugriff auf z.B. Kompetenzraster vom pädag. Netz

![](_page_23_Figure_1.jpeg)

![](_page_24_Picture_1.jpeg)

- Erster Faktor bei der Authentifizierung
	- ➢ Benutzernamen und zugehöriges Passwort
	- ➢ Bei jedem Login gleich!
	- **EXT** Häufig auch "weiteren Personen" bekannt
- Zweiter Faktor bei der Authentifizierung
	- ➢ Zusatz-Hardware z.B. Smartcard, Hardware-Token
		- Interoperabilität zwischen Anwendungen mäßig
	- ➢ Einmal-Passwort z.B. auf Uhrzeit basierend
		- Time-based One-Time-Password (TOTP)
		- Am weitesten verbreitet  $\rightarrow$  auf Basis des Google-Authenticator-Algorithmus

# Beispiel → WebUntis → Login

![](_page_25_Picture_1.jpeg)

![](_page_25_Picture_102.jpeg)

### **Siehe hierzu eigene Präsentation "***Mobile Devices und 2-Faktor-Authentifzierung***"**

![](_page_25_Picture_4.jpeg)

## Z.B. Kompetenzraster innerhalb Schul-IT

![](_page_26_Figure_2.jpeg)

A. Grupp - grupp@lehrerfortbildung-bw.de - http://lehrerfortbildung-bw.de/netz/it-infrastruktur/ Seite 28

# Internet-Dienste an Schulen (1)

- Nicht von Dritten angebotene Dienste Webseiten, Chats, Downloads  $\rightarrow$  Internet-Zugang allgemein
- Eigene Internetdienste der Schule, z.B.
	- ➢ Schul-Homepage
	- ➢ E-Mail auch über Weboberfläche
	- ➢ E-Learning-System
	- ➢ Informations- und Kommunikationsplattform
- Eigene Dienste mit Authentifizierung über verschlüsselte Verbindungen gehören zum Intranet der Schule, aber nur wenn ...

![](_page_27_Picture_9.jpeg)

![](_page_27_Picture_10.jpeg)

![](_page_27_Picture_11.jpeg)

![](_page_27_Picture_12.jpeg)

### Internet-Dienste an Schulen (2)

- Authentifiziert & verschlüsselte Datenübertragung ist *Intranet,* sofern die Verschlüsselung fehlerfrei umgesetzt wurde.
- Die Schule hat sicherzustellen, dass Schulmitglieder ohne Warn- oder Fehlermeldungen auf Intranet-Dienste zugreifen können!
- Dieses Beispiel ist **kein** Intranet.
- **Dienste mit** personenbezogenen Daten (z.B. Moodle, IuK-Systeme, Mailoberflächen …) nur als Intranet-Lösung erlaubt.

CC BY-SA

![](_page_28_Picture_5.jpeg)

#### Dieser Verbindung wird nicht vertraut

Sie haben Firefox angewiesen, eine gesicherte Verbindung zuhren aus aufzubauen, es kann aber nicht überprüft werden, ob die Verbindung sicher ist

Wenn Sie normalerweise eine gesicherte Verbindung aufbauen, weist sich die Website mit einer vertrauenswürdigen Identifikation aus, um zu garantieren, dass Sie die richtige Website besuchen. Die Identifikation dieser Website dagegen kann nicht bestätigt werden.

#### Was sollte ich tun?

Falls Sie für gewöhnlich keine Probleme mit dieser Website haben, könnte dieser Fehler bedeuten, dass jemand die Website fälscht. Sie sollten in dem Fall nicht fortfahren.

Diese Seite verlassen

 $\blacktriangleright$  Technische Details

#### $\blacktriangledown$  Ich kenne das Risiko

Wenn Sie wissen, warum dieses Problem auftritt, können Sie Firefox anweisen, der Identifikation dieser Website zu vertrauen. Selbst wenn Sie der Website vertrauen, kann dieser Fehler bedeuten, dass jemand ihre Verbindung manipuliert.

Fügen Sie keine Ausnahme hinzu, außer Sie wissen, dass es einen guten Grund dafür gibt, warum diese Website keine vertrauenswürdige Identifikation verwendet.

Ausnahmen hinzufügen...

# Internet-Dienste an Schulen (3)

Webmail-Oberflächen … und IuK-Systeme (Kalender, Foren, Workflow-Abbildung ...)

![](_page_29_Picture_16.jpeg)

![](_page_29_Picture_3.jpeg)

- **MOODLE** (**M**odular **O**bject **O**riented **D**ynamic **L**earning **E**nvironment)
	- ➢ Blended Learning Umgebung
	- ➢ auch Verwendung für Schulorganisation

![](_page_30_Picture_4.jpeg)

![](_page_30_Picture_5.jpeg)

#### A. Grupp - grupp@lehrerfortbildung-bw.de - http://lehrerfortbildung-bw.de/netz/it-infrastruktur/ Seite 31

![](_page_31_Picture_0.jpeg)

![](_page_31_Picture_1.jpeg)

#### **… haben Sie noch Fragen?**

![](_page_31_Figure_3.jpeg)

![](_page_31_Picture_4.jpeg)